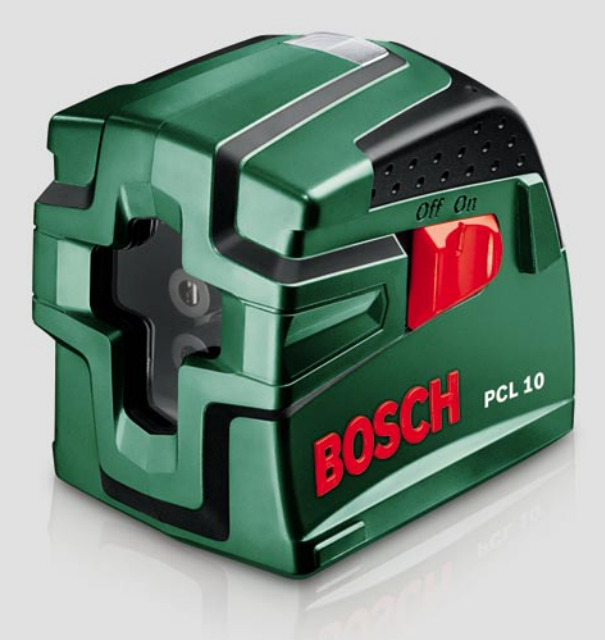

# **Линейный лазерный нивелир Bosch DIY PCL 10 Set**

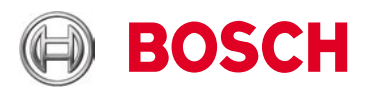

Инструкция по эксплуатации

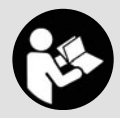

www.mera.pro

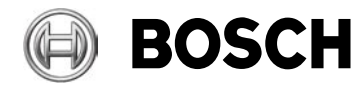

## **Инструкция по эксплуатации линейного лазерного нивелира Bosch DIY PCL 10**

Лазерный нивелир с перекрестными лучами Bosch PCL 10 Set — это измерительный прибор высочайшего качества, который очень быстро и автоматически производит разметку перекрестными (вертикальным и горизонтальным) лазерными лучами, способствуя таким образом выполнению точных работ на стенах, полу или потолке, ровному выкладыванию кафельной плитки, ровному и равномерному распределению на стенах книжных полок, картин, плакатов, фотографий и других предметов. В комплект поставки, помимо элементов питания и защитного чехла, входит также алюминиевый штатив 1,1 м.

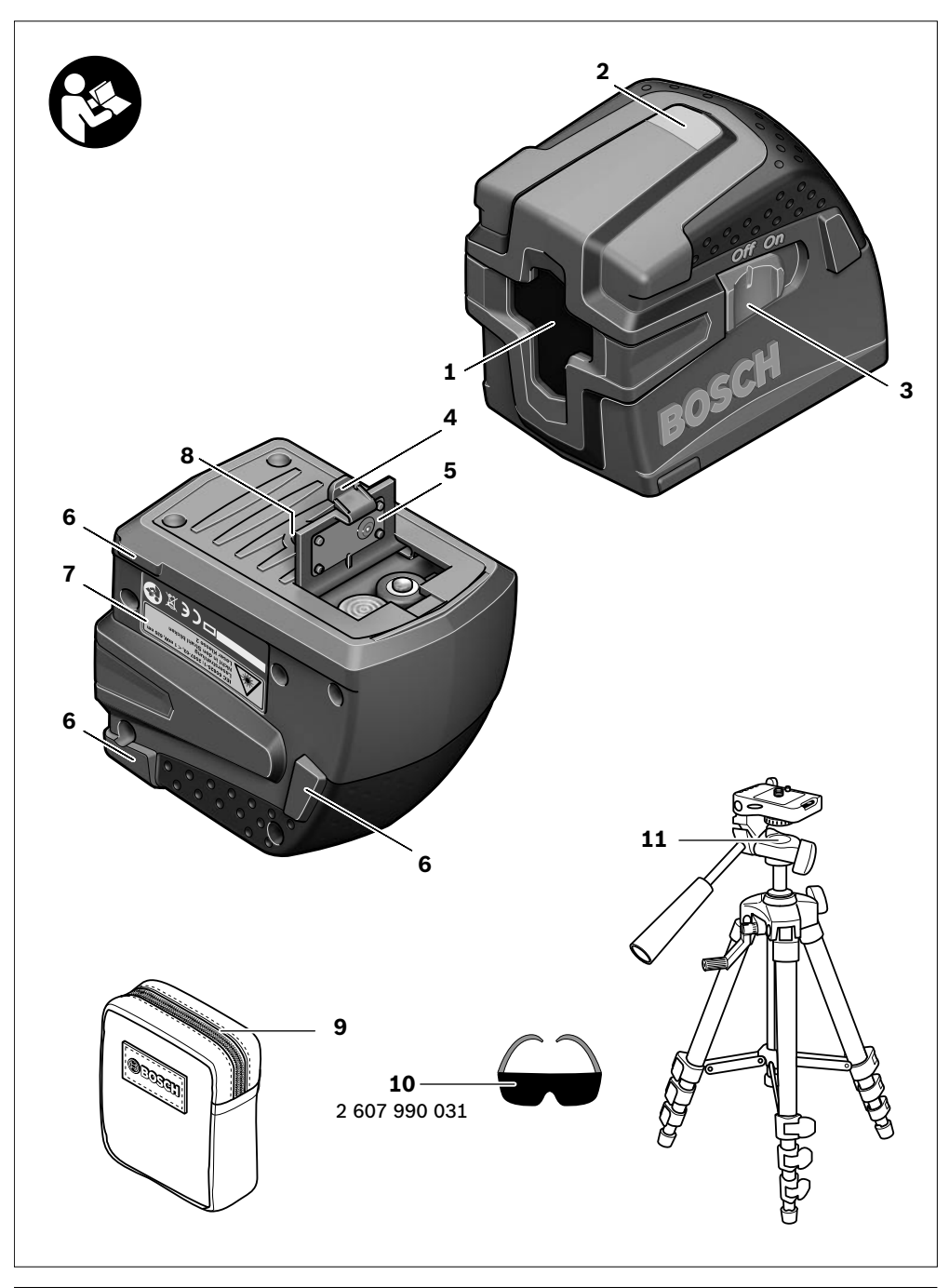

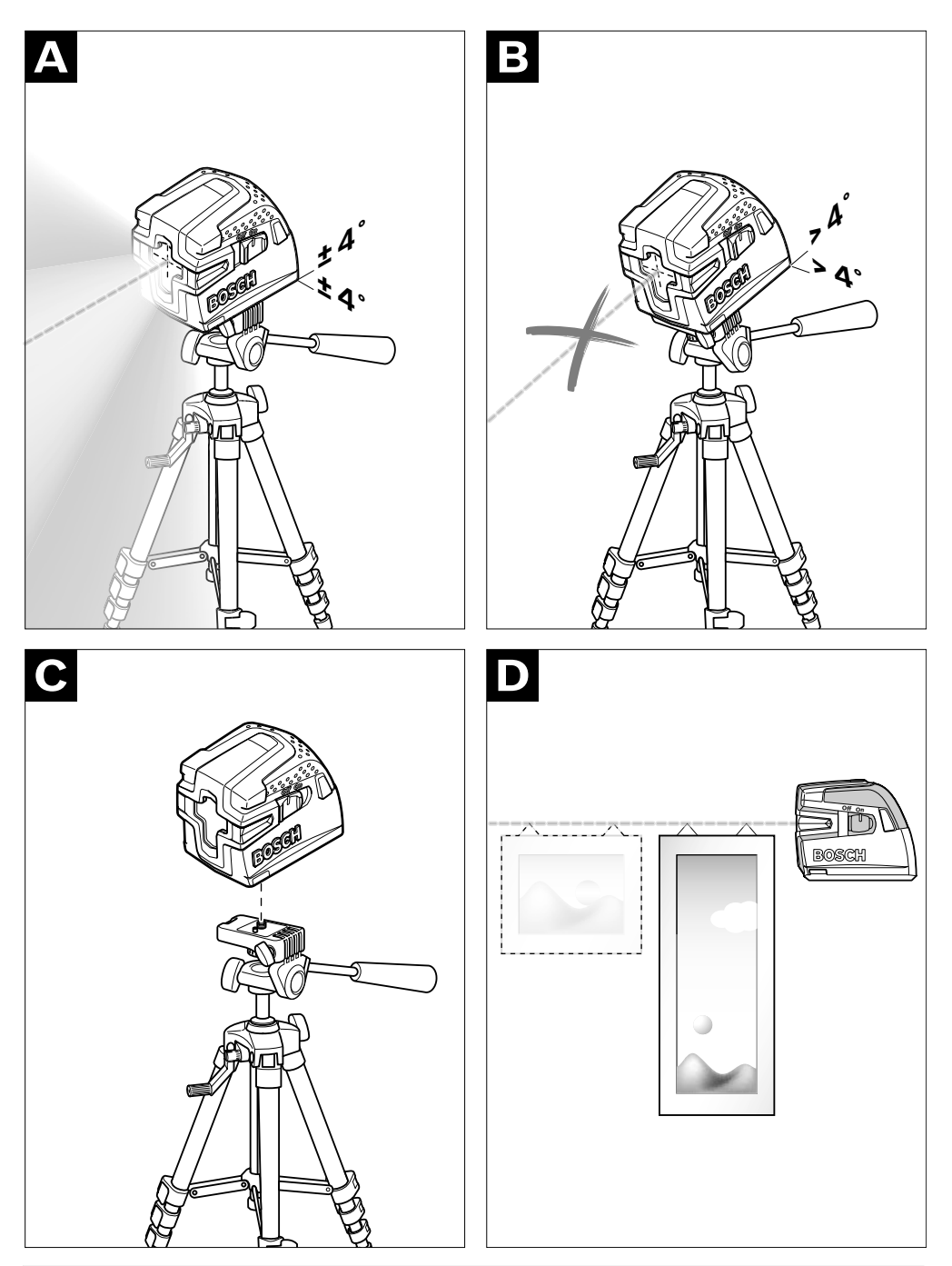

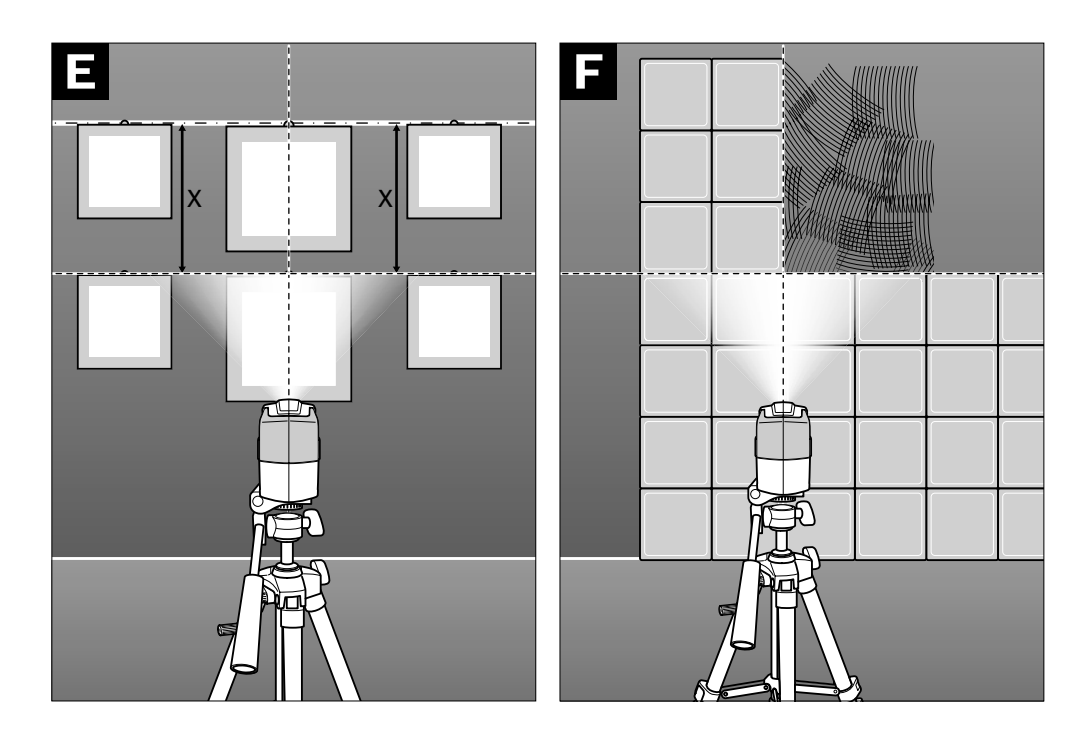

## ru**Указания по безопасности**

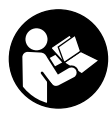

**Прочтите все инструкции, чтобы Вы могли безопасно и надежно работать с настоящим измерительным инструментом. Никогда не изменяйте до неузнаваемости** 

**предупредительные таблички на измерительном инструменте. ХОРОШО СОХРАНЯЙТЕ ЭТИ ИНСТРУКЦИИ.**

- � **Внимание использование других не упомянутых здесь элементов управления и регулирования или других методов эксплуатации может подвергнуть Вас опасному для здоровья излучению.**
- � **Измерительный инструмент поставляется с предупредительной табличкой на немецком языке (на изображении измерительного инструмента на странице с иллюстрациями обозначена номером 7).**

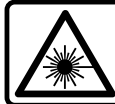

**IEC 60825-1: 2007-03, < 1 мВт, 635 нм Лазерное излучение Не смотреть в луч Лазер класса 2**

� **Перед первым применением инструмента наклейте на немецкий текст предупредительной таблички предоставленную наклейку с текстом на языке Вашей страны.**

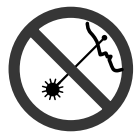

**Не направляйте лазерный луч на людей или животных и не смотрите сами в лазерный луч.** Настоящий измерительный инструмент создает лазерное излучение класса 2 согласно IEC 60825-1. Этим излучением Вы можете непреднамеренно ослепить людей.

- � **Не применяйте лазерные очки в качестве защитных очков.** Лазерные очки служат для лучшего опознавания лазерного луча, однако, они не защищают от лазерного излучения.
- � **Не применяйте лазерные очки в качестве солнечных очков или в уличном движении.**  Лазерные очки не дают полной защиты от ультрафиолетового излучения и ухудшают восприятие красок.
- � **Ремонт Вашего измерительного инструмента поручайте только квалифицированному персоналу и только с оригинальными запасными частями.** Этим обеспечивается сохранность безопасности измерительного инструмента.
- � **Не разрешайте детям пользоваться лазерным измерительным инструментом без надзора.** Они могут неумышленно ослепить людей.

## **Описание функции**

#### **Применение по назначению**

Настоящий измерительный прибор предназначен для построения и контроля горизонтальных и вертикальных линий.

Измерительный инструмент пригоден исключительно для эксплуатации в закрытых помещениях.

#### **Изображенные составные части**

Нумерация представленных составных частей выполнена по изображению измерительного инструмента на странице с иллюстрациями.

- **1** Отверстие выхода лазерного излучения
- **2** Индикатор автоматического нивелирования
- **3** Выключатель
- **4** Фиксатор крышки батарейного отсека
- **5** Крышка батарейного отсека
- **6** Опорная площадь
- **7** Предупредительная табличка лазерного излучения
- **8** Гнездо под штатив 1/4"
- **9** Защитный чехол
- **10** Очки для работы с лазерным инструментом\*
- **11** Штатив

**\*Изображенные или описанные принадлежности не входят в стандартный комплект поставки.**

#### **Технические данные**

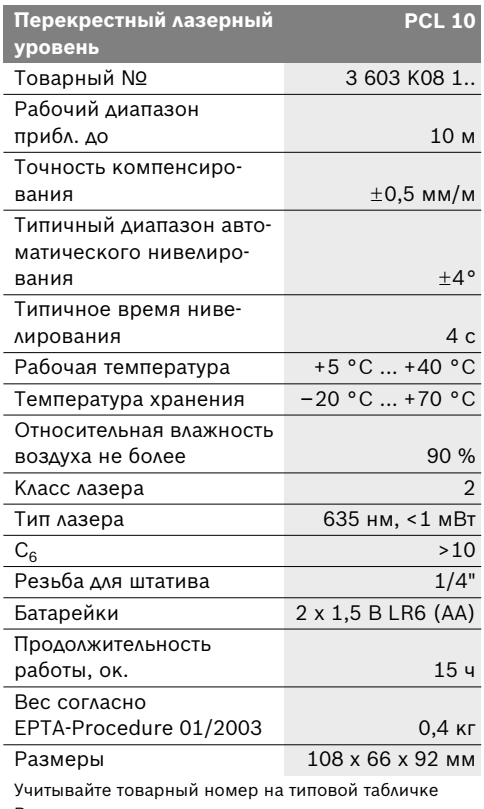

Вашего измерительного инструмента, торговые названия отдельных инструментов могут изменяться.

## **Сборка**

#### **Установка/замена батареек**

Применяйте исключительно щелочные батареи. Для открытия батарейного отсека **5** нажмите фиксатор **4** в направлении стрелки и снимите крышку. Вложите поставленные с инструментом батареи. Следите при этом за правильной поляризацией в соответствии с изображением на внутренней стенке отсека.

Всегда заменяйте все батарейки одновременно. Применяйте только батарейки одного изготовителя и с одинаковой емкостью.

� **Если Вы не пользуйтесь продолжительное время измерительным инструментом, то батарейки должны быть вынуты из инструмента.** При продолжительном хранении батарейки могут окислиться и разрядиться.

## **Работа с инструментом**

#### **Эксплуатация**

- � **Защищайте измерительный инструмент от влаги и прямых солнечных лучей.**
- � **Защищайте измерительный инструмент от экстремальных температур или колебаний температуры.** Не оставляйте измерительный инструмент, например, продолжительное время в автомобиле. При больших колебаниях температуры перед включением следует выдержать инструмент до выравнивания температуры.
- � **Защищайте измерительный инструмент от сильных ударов и падений.** Повреждения инструмента могут отрицательно повлиять на точность измерения. После сильного удара или падения инструмента сравните лазерные линии для контроля с известными вертикальными или горизонтальными опорными линиями.
- � **При транспортировке выключайте измерительный инструмент.** При выключении блокируется маятниковый механизм, который иначе при резких движениях может быть поврежден.

#### **Включение/выключение**

Для **включения** измерительного инструмента передвиньте выключатель **3** в положение **«On»**. Сразу после включения инструмент излучает две лазерные линии из отверстия выхода **1**.

� **Не направляйте лазерный луч на людей или животных и не смотрите сами в лазерный луч, включая и с большого расстояния.**

Для **выключения** измерительного инструмента передвиньте выключатель **3** в положение **«Off»**. При выключении маятниковый механизм блокируется.

� **Не оставляйте без присмотра включенный измерительный инструмент и выключайте его после использования.** Другие лица могут быть ослеплены лазерным лучом.

#### **Работа с автоматическим нивелированием (см. рис. А – В)**

Установите измерительный инструмент на прочную горизонтальную поверхность, придерживайте его опорными площадями **6** на вертикальной площади или закрепите его на штативе **11**.

После включение механизм автоматического самонивелирования выверяет неплоскостности в пределах диапазона самонивелирования �4°. Нивелирование закончено как только лазерные линии остановятся. Индикатор **2** светится зеленым светом.

Если автоматическое нивелирование невозможно, например, при отклонении опорной площади измерительного инструмента более чем на 4° от горизонтали, индикатор **2** загорается красным светом и инструмент автоматически выключается. В таком случае установите измерительный инструмент горизонтально или держите его опорными площадями **6** прямо на вертикальной площади и дайте закончиться процессу самонивелирования. Как только измерительный инструмент опять войдет в диапазон самонивелирования  $\pm 4^{\circ}$ индикатор **2** загорается зеленым светом и выстраиваются лазерные линии.

За пределами диапазона самонивелирования в  $\pm 4^{\circ}$  работа с инструментом невозможна, так как при этом не гарантируется прямой угол между лазерными линиями.

При толчках и изменениях положения во время работы измерительный инструмент автоматически выполняет компенсацию. После повторного компенсирования проверьте горизонтальное и вертикальное положение лазерных линий по отношению к опорным точкам для предотвращения ошибок.

#### **Указания по применению**

#### **Работа со штативом (см. рис. С)**

Штатив **11** представляет собой прочную, изменяемую по высоте опору для измерения. Установите измерительный инструмент гнездом под штатив **8** на резьбу 1/4" штатива, закрепив крепежным винтом штатива.

#### **Боковая опора (см. рис. D)**

Для быстрой проверки высоты Вы можете прислонить измерительный инструмент боковой площадью к опорной поверхности **6** вертикальной стены, шкафа и т.д. Держите измерительный инструмент прямо и спокойно.

#### **Очки для работы с лазерным инструментом (принадлежности)**

Лазерные очки отфильтровывают окружающий свет. Благодаря этому красный свет лазера становится более ярким для человеческого глаза.

- � **Не применяйте лазерные очки в качестве защитных очков.** Лазерные очки служат для лучшего опознавания лазерного луча, однако, они не защищают от лазерного излучения.
- � **Не применяйте лазерные очки в качестве солнечных очков или в уличном движении.**  Лазерные очки не дают полной защиты от ультрафиолетового излучения и ухудшают восприятие красок.

## **Техобслуживание и сервис**

#### **Техобслуживание и очистка**

Храните и транспортируйте измерительный инструмент только в поставленном защитном чехле.

Содержите измерительный инструмент постоянно в чистоте.

Никогда не погружайте измерительный инструмент в воду или другие жидкости.

Загрязнения вытирайте влажной и мягкой салфеткой. Не используйте никаких очищающих средств или растворителей.

Очищайте регулярно особенно поверхности у выходного отверстия лазера и следите при этом за ворсинками.

Если измерительный инструмент, несмотря на тщательные методы изготовления и испытания, выйдет из строя, то ремонт следует производить силами авторизованной сервисной мастерской для электроинструментов фирмы Bosch.

Пожалуйста, во всех запросах и заказах на запчасти обязательно указывайте 10-значный товарный номер на типовой табличке измерительного инструмента.

На ремонт отправляйте измерительный инструмент в защитном чехле **9**.

#### **Сервиснoe обслуживаниe и консультация покупатeлeй**

Сервисный отдел ответит на все Ваши вопросы по ремонту и обслуживанию Вашего продукта и также по запчастям. Монтажные чертежи и информацию по запчастям Вы найдете также по адресу:

#### **www.bosch-pt.com**

Коллектив консультантов Bosch охотно поможет Вам в вопросах покупки, применения и настройки продуктов и принадлежностей.

#### **Россия**

ООО «Роберт Бош» Сервисный центр по обслуживанию электроинструмента ул. Академика Королева 13, строение 5 129515, Москва Тел.: +7 (0495) 9 35 88 06 Тел.: +7 (0495) 9 35 53 64 Факс: +7 (0495) 9 35 88 07 E-Mail: rbru\_pt\_asa\_mk@ru.bosch.com

ООО «Роберт Бош» Сервисный центр по обслуживанию электроинструмента ул. Зайцева, 41 198188, Санкт-Петербург Тел.: +7 (0812) 7 84 13 07 Факс: +7 (0812) 7 84 13 61 E-Mail: rbru\_pt\_asa\_spb@ru.bosch.com

ООО «Роберт Бош» Сервисный центр по обслуживанию электроинструмента Горский микрорайон, 53 630032, Новосибирск Тел.: +7 (0383) 3 59 94 40 Факс: +7 (0383) 3 59 94 65 E-Mail: rbru\_pt\_asa\_nob@ru.bosch.com ООО «Роберт Бош» Сервисный центр по обслуживанию электроинструмента Ул. Фронтовых бригад, 14, 620017, Екатеринбург Тел.: +7 (0343) 3 65 86 74 Тел.: +7 (0343) 3 78 77 56 Факс: +7 (0343) 3 78 79 28

#### **Беларусь**

АСЦ УП-18 220064 Mинск, ул. Курчатова, 7 Тел.: +375 (017) 2 10 29 70 Факс: +375 (017) 2 07 04 00

#### **Утилизация**

Отслужившие свой срок измерительные инструменты, принадлежности и упаковку следует сдавать на экологически чистую рекуперацию отходов.

#### **Только для стран-членов ЕС:**

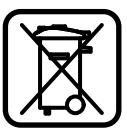

Не выбрасывайте измерительные инструменты в коммунальный мусор!

Согласно Европейской Директиве 2002/96/ЕС о старых электрических и электронных инструмен-

тах и инструментах и ее претворению в национальное право, отслужившие свой срок измерительные инструменты должны собираться отдельно и быть переданы на эколически чистую рекуперацию отходов.

#### **Аккумуляторы, батареи:**

Не выбрасывайте аккумуляторы/батареи в бытовой мусор, не бросайте их в огонь или в воду. Аккумуляторы/батареи следует собирать и сдавать на рекуперацию или на экологически чистую утилизацию.

#### **Только для стран-членов ЕС:**

Неисправные или пришедшие в негодность аккумуляторы/батареи должны быть утилизованы согласно Директиве 91/157/ЕЭС.

**Возможны изменения.**

**Robert Bosch GmbH** Power Tools Division 70745 Leinfelden-Echterdingen

www.bosch-pt.com

1 609 929 R05 (2008.06) T / 62 EEU

## Mepa

**Специализированный дилер оборудования Bosch, CST/Berger и Skil на территории Сибирского региона — компания «Мера».**

630007, Российская Федерация, г. Новосибирск, улица Сибревкома, д. 2, оф. 718 телефон: +7 (383) 354-1950, факс: +7 (383) 354-1960 электронная почта: info@mera.pro

www.mera.pro